MATH 829: Introduction to Data Mining and Analysis Linear Regression: statistical tests

### Dominique Guillot

Departments of Mathematical Sciences University of Delaware

February 17, 2016

# Statistical hypothesis testing

Suppose we have a linear model for some data:

 $Y = \beta_0 + \beta_1 X_1 + \cdots + \beta_n X_n + \epsilon.$ 

- $\bullet$  An important problem is to identify which variables are really useful in predicting  $Y$ .
- We want to decide if  $\beta_i = 0$  or not with some level of confidence.
- .<br>Also want to test if groups of coefficients  $\{\beta_{i_k}: k=1,\ldots, l\}$ are zero.

2/16

# Statistical hypothesis testing (cont.)

Recall: to do a statistical test:

- $\bullet$  State a null hypothesis  $H_0$  and an alternative hypothesis  $H_1$ .
- <sup>2</sup> Construct an appropriate test statistics.
- $\bullet$  Derive the distribution of the test statistic under the null hypothesis.
- $\bullet$  Select a significance level  $\alpha$  (typically 5% or 1%).
- $\bullet$  Compute the test statistics and decide if the null hypothesis is rejected at the given signicance level.

### Example

Example: Suppose  $X \sim N(\mu, 1)$  with  $\mu$  unknown. We want to test:

$$
H_0: \mu = 0
$$
  

$$
H_1: \mu \neq 0.
$$

We have an iid sample  $X_1, \ldots, X_n \sim N(\mu, 1)$ . We have an iid sample  $X_1, \ldots, X_n \sim N(\mu, 1)$ .<br>Recall: if  $X \sim N(\mu_1, \sigma_1^2)$  and  $Y \sim N(\mu_2, \sigma_2^2)$  are independent, Recall: if  $X \sim N(\mu_1, \sigma_1^2)$  and  $Y \sim N$ <br>then  $X + Y \sim N(\mu_1 + \mu_2, \sigma_1^2 + \sigma_2^2)$ .

Therefore, under  $H_0$ , we have

$$
\hat{\mu} = \frac{1}{n}\sum_{i=1}^n X_i \sim N(0,\frac{1}{n}).
$$

Test statistics:  $\sqrt{n} \cdot \hat{\mu} \sim N(0, 1)$ . Suppose we observed:  $\sqrt{n}\hat{\mu} = k$ .<br>We compute: Suppose we observed:  $\sqrt{n}\hat{\mu} = k$ .<br>
We compute:  $P(-z_{\alpha} \le \sqrt{n}\hat{\mu} \le z_{\alpha}) = P(-z_{\alpha} \le N(0, 1) \le z_{\alpha}) = 1 - \alpha$ . Reject the null hypothesis if  $k \notin [-z_\alpha, z_\alpha]$ .

1/16

## Example (cont.)

For example, suppose:  $\alpha = 0.05$ ,  $\sqrt{n}\hat{\mu} = 2.2$ . If  $Z \sim N(0, 1)$ , then

$$
P(-1.96 \le Z \le 1.96) = 0.95
$$

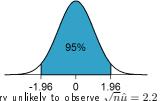

Therefore, it is very unlikely to observe  $\sqrt{n}\hat{\mu} = 2.2$  if  $\mu = 0$ . We reject the null hypothesis.<br>In fact  $P(-2.2 \leq Z \leq 2.2) \approx 0.972$ . So our n-value is 0.028.

**In Type I error:**  $H_0$  true, but rejected  $\rightarrow$  False positive. (Controlled by the level  $\alpha$ ).

 $\bullet$  Type II error:  $H_0$  false, but not rejected  $\rightarrow$  False negative. (Power of the test).

5/16

## Testing if coefficients are zero

- In practice, we often include unnecessary variables in linear models.
- These variables bias our estimator, and can lead to poor performance.
- 

 $\bullet$  Need ways of identifying a "good" set of predictors.<br>We now discuss a classical approach that uses statistical tests. Before, we tested if the mean of a  $N(\mu, 1)$  is zero:

> $H_0 : u = 0$  $H_1 : \mu \neq 0.$

assuming  $\sigma^2=1$  is known. What if the variance is *unknown*? Sample variance:

$$
s^2=\frac{1}{n-1}\sum_{i=1}^n(x_i-\overline{x})^2,\qquad \overline{x}=\frac{1}{n}\sum_{i=1}^n x_i.
$$

6/16

# Testing if coefficients are zero (cont.)

In general, suppose  $X \sim N(\mu, \sigma^2)$  with  $\sigma^2$  known and we want to test

$$
H_0: \mu = \mu_0
$$
  

$$
H_1: \mu \neq \mu_0.
$$

Under the H<sub>0</sub> hypothesis, we have

$$
\overline{X}:=\frac{1}{n}\sum_{i=1}^n X_i \sim N\left(\mu_0, \frac{\sigma^2}{n}\right)
$$

Therefore, we use the test statistic

$$
Z = \frac{\overline{X} - \mu_0}{\sigma/\sqrt{n}} \sim N(0, 1).
$$

If the variance is unknown, we replace  $\sigma$  by its sample version  $s$ 

$$
T = \frac{\overline{X} - \mu_0}{s / \sqrt{n}} \sim t_{n-1}.
$$

## Review: the student distribution

The student  $t_{\nu}$  distribution with  $\nu$  degrees of freedom:

$$
f_{\nu}(t)=\frac{\Gamma\left(\frac{\nu+1}{2}\right)}{\sqrt{\nu\pi}\ \Gamma\left(\frac{\nu}{2}\right)}\left(1+\frac{t^2}{\nu}\right)^{-\frac{\nu+1}{2}},
$$

#### where <sup>Γ</sup> is the Gamma function.

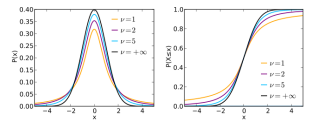

When  $X_1, \ldots, X_n$  are iid  $N(\mu, \sigma^2)$ , then

$$
\frac{\overline{X} - \mu}{s / \sqrt{n}} \sim t_{n-1}.
$$

Testing if coefficients are zero (cont.)

### Back to testing regression coefficients: suppose

 $y_i = x_{i\,1}\beta_1 + x_{i\,2}\beta_2 + \cdots + x_{i\,n}\beta_n + \epsilon_i,$ 

where  $(x_{ij})$  is a fixed matrix, and  $\epsilon_i$  are iid  $N(0, \sigma^2)$ .<br>We saw that this implies

$$
\hat{\beta} \sim N(\beta, (X^T X)^{-1} \sigma^2).
$$

In particular,

$$
\hat{\beta}_i \sim N(\beta_i, v_i \sigma^2),
$$

where  $v_i$  is the *i*-th diagonal element of  $(X^TX)^{-1}$ .<br>We want to test:

$$
H_0: \beta_i = 0
$$
  

$$
H_1: \beta_i \neq 0.
$$

.<br>Note:  $v_i$  is known, but  $\sigma$  is unknown.

# 9/16

# Testing if coefficients are zero (cont.)

### Recall:

 $y_i = x_{i,1} \beta_1 + x_{i,2} \beta_2 + \cdots + x_{i,n} \beta_n + \epsilon_i$ Problem: How do we estimate <sup>σ</sup>?  $P$ robiem: ποw αο we estimate  $σ$  :<br>Let  $\hat{\epsilon}_i = y_i - (x_{i,1} \hat{\beta}_1 + x_{i,2} \hat{\beta}_2 + \cdots + x_{i,p} \hat{\beta}_p)$ . What about:  $\hat{\sigma}^2 = \frac{1}{n} \sum_{i=1}^n \hat{\epsilon}_i^2 - ?$  $i=1$ What is  $E(\hat{\sigma}^2)$ ? We have  $y = X\beta + \epsilon$  and  $\hat{\beta} = (X^T X)^{-1} X^T y$ . Thus,  $\hat{\epsilon} = u - \hat{X} \hat{\beta}$  $= y - X(X^T X)^{-1} X^T y$  $= (I - X(X<sup>T</sup> X)<sup>-1</sup> X<sup>T</sup>)y$  $= (I - X(X^T X)^{-1} X^T)(X\beta + \epsilon)$  $= (I - X(X^T X)^{-1} X^T) \epsilon$  $= M \epsilon$ 

# Testing if coefficients are zero (cont.)

We showed  $\hat{\epsilon} = M \epsilon$  where  $M := I - X(X^T X)^{-1} X^T$ . Now  $\sum_{i=1}^n \hat{\epsilon}_i^2 = \hat{\epsilon}^T\hat{\epsilon} = \epsilon^T M^T M \epsilon.$ Note:  $M^T = M$  and  $M^T M = M^2 = (I - X(X^T X)^{-1} X^T)(I - X(X^T X)^{-1} X^T)$  $= I - X(X^T X)^{-1} X^T = M.$ (In other words,  $M$  is idempotent.)<br>Therefore,  $\frac{1}{n}$  $i=1$  $\hat{\epsilon}_i^2 = \epsilon^T M \epsilon.$ Now,

 $E(\epsilon^T M \epsilon) = E(\mathrm{tr}(M \epsilon \epsilon^T))$  $=$  tr  $E(M\epsilon\epsilon^T)$  $=$  tr  $ME(\epsilon \epsilon^T)$ = tr  $M\sigma^2 I = \sigma^2$  tr M.

# Testing if coefficients are zero (cont.)

We proved:

$$
E(\sum_{i=1}^n \hat{\epsilon}_i^2) = \sigma^2 \mathop{\rm tr}\nolimits M,
$$

where  $M = I - X(X^T X)^{-1} X^T$ . (Here  $I = I_n$ , the  $n \times n$  identity matrix.)<br>What is tr $M$ ? Recall tr $(AB) = \text{tr}(BA)$ . Thus,

$$
\begin{aligned} \text{even } & \mathbf{u}(AB) = \mathbf{u}(BA) \cdot \mathbf{u}(BA) \\ &= n - \mathbf{tr}(X(X^TX)^{-1}X^T) \\ &= n - \mathbf{tr}(X(X^TX)^{-1}) \\ &= n - \mathbf{tr}(I_p) \\ &= n - p. \end{aligned}
$$

Therefore,

$$
\frac{1}{n-p}E(\sum_{i=1}^n\hat{\epsilon}_i^2)=\sigma^2.
$$

10/16

## Testing if coefficients are zero (cont.)

As a result of the previous calculation, our estimator of the variance As a result of the previous calculative  $\sigma^2$  in the regression model will be  $\frac{1}{n}$ 

$$
s^{2} = \frac{1}{n-p} \sum_{i=1}^{n} (y_{i} - \hat{y}_{i})^{2},
$$

 $\displaystyle \frac{n-p}{i=1} \frac{1}{z+1} \beta_1 + x_{i,2}\hat{\beta}_2 + \cdots + x_{i,p}\hat{\beta}_p$  is our prediction of  $y_i$ . Our test statistic is

$$
T = \frac{\hat{\beta}_i}{s\sqrt{v_i}}, \qquad v_i = ((X^T X)^{-1})_{ii}.
$$

Under the null hypothesis  $H_0$ :  $\beta_i = 0$ , one can show that the above T statistic has a student distribution with  $n - p$  degrees of freedom:

 $T \sim t_{n-n}$ .

Thus, to test if  $\beta_i = 0$ , we compute the value of the  $T$  satistic, say  $T = \hat{T}$  and reject the null hypothesis (at the  $\alpha = 5\%$  level) if

 $P(|t_{n-n}| > \hat{T}) \le 0.05$ .

Important: This procedure cannot be iterated to remove multiple coefficients. We will see how this is done later.

# Confidence intervals for the regression coefficients

Recall that

i.e.,

$$
\hat{\beta}_i \sim N(\beta_i, v_i \sigma^2).
$$

i ∈ecall that<br>Using our esimate  $s^2$  for  $\sigma^2$ , we can construct a  $1 - 2\alpha$  confidence<br>Using our esimate  $s^2$  for  $\sigma^2$ , we can construct a  $1 - 2\alpha$  confidence interval for <sup>β</sup>i:

$$
\left(\hat{\beta}_i-z^{(1-\alpha)}\sqrt{v_i}s,\hat{\beta}_i+z^{(1-\alpha)}\sqrt{v_i}s\right).
$$

Here 
$$
z^{(1-\alpha)}
$$
 is the  $(1-\alpha)$ -th percentile of the  $N(0,1)$  distribution.

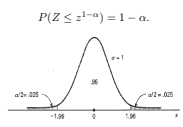

14/16

### Python

- Unfortunately, scikit-learn doesn't compute <sup>t</sup>-statistics and condence intervals.
- $\bullet$  However, the module statsmodels provides exactly what we need.

import numpy as np import statsmodels.api as sm import statsmodels.formula.api as smf # Load data dat = sm.datasets.get\_rdataset("Guerry", "HistData").data # Fit regression model (using the natural log # of one of the regressors) results = smf.ols('Lottery ~ Literacy + np.log(Pop1831)', data=dat).fit() # Inspect the results print results.summary()

## Python (cont.)

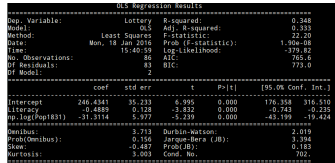